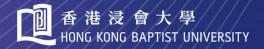

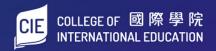

# Student Orientation Guide

**Academic Registry Services Section** 

## **CONTENTS**

| B. REGISTRATION AND COMMENCEMENT OF NEW ACADEMIC YEAR  C. CIE STUDENT INFORMATION SYSTEM (MyBU-Study)  1. Retrieval of CIE Student Number 2. Single Sign On (SSOid) Account Registration for IT Services 3. Registration of First Mobile Device for Duo Two-factor Authentication (2FA) 4. HKBU Email Set Up 5. Login to MyBU-Study 6. Registration of Courses 7. Timetable 8. Add/Drop Courses 9.11 8. Add/Drop Courses 9.11 9. COLLEGE COMMUNICATION 1. HKBU Email 2. CIE Notice Board 3. SCEMoodle 4. HKBU Mobile 9.12 6. USE OF SMART CARD SYSTEM FOR ATTENDANCE TAKING 9.13 6. SUPPORT AND INFORMATION 1. Academic Vear 2. Academic Integrity Online Tutorial 3. National Security Law Education 4. MTR Student Travel Scheme 9.13 7. Health Service 8. Locker Rental 9.15 6. ENQUIRIES 9.16  Appendix 1: MyBU-Study User Guide Appendix 2: Financial Assistance Scheme for Post-secondary Students (FASP) & Non-means-tested Loan Scheme for Post-secondary Students (NLSPS) Appendix 3: Continuing Education Fund (CEF) 4. P.25 4. Appendix 4: Campus Maps 9.26 4. Appendix 4: Campus Maps 9.26 4. Appendix 4: Campus Maps 9.26 4. Appendix 4: Campus Maps 9.26 4. Appendix 4: Campus Maps 9.26 4. Appendix 4: Campus Maps 9.26 4. Appendix 4: Campus Maps 9.26 4. Appendix 4: Campus Maps 9.26 4. Appendix 4: Campus Maps 9.26 4. Appendix 4: Campus Maps 9.26 4. Appendix 4: Campus Maps 9.26 4. Appendix 4: Campus Maps 9.26 4. Appendix 4: Campus Maps                                                                              | A. NEW STUDENT ORIENTATION |            |                                                                     | P.1  |
|----------------------------------------------------------------------------------------------------|----------------------------|------------|---------------------------------------------------------------------|------|
| 1. Retrieval of CIE Student Number 2. Single Sign On (SSOid) Account Registration for IT Services 3. Registration of First Mobile Device for Duo Two-factor Authentication (2FA) 4. HKBU Email Set Up 5. Login to MyBU-Study 6. Registration of Courses 7. Timetable 8. Add/Drop Courses P.11 7. Timetable 8. Add/Drop Courses P.12 2. CIE Notice Board 1. HKBU Email 2. CIE Notice Board 2. CIE Notice Board 3. SCEMoodle 4. HKBU Mobile P.12 4. HKBU Mobile P.12 5. LUSE OF SMART CARD SYSTEM FOR ATTENDANCE TAKING P.13 7. Support And Information 1. Academic Year 2. Academic Integrity Online Tutorial 3. National Security Law Education 4. MTR Student Travel Scheme P.13 5. Scholarship and Financial Aid 6. Co-curricular and Extra-curricular Activities 7. Health Service P.15 8. Locker Rental P.16 C. ENQUIRIES P.17 Appendix 1: MyBU-Study User Guide Appendix 2: Financial Assistance Scheme for Post-secondary Students (FASP) & P.24 Non-means-tested Loan Scheme for Post-secondary Students (FASP) & P.24 Non-means-tested Loan Scheme for Post-secondary Students (FASP) & P.24 Non-means-tested Loan Scheme for Post-secondary Students (FASP) & P.24 Non-means-tested Loan Scheme for Post-secondary Students (FASP) & P.24 Non-means-tested Loan Scheme for Post-secondary Students (FASP) & P.24 Non-means-tested Loan Scheme for Post-secondary Students (FASP) & P.24 Non-means-tested Loan Scheme for Post-secondary Students (FASP) & P.24 Non-means-tested Loan Scheme for Post-secondary Students (FASP) & P.25 | B. REC                     | GISTRATI   | ON AND COMMENCEMENT OF NEW ACADEMIC YEAR                            | P.5  |
| 2. Single Sign On (SSOid) Account Registration for IT Services  3. Registration of First Mobile Device for Duo Two-factor Authentication (2FA)  4. HKBU Email Set Up  5. Login to MyBU-Study  6. Registration of Courses  7. Timetable  8. Add/Drop Courses  P.11  8. Add/Drop Courses  P.12  D. COLLEGE COMMUNICATION  1. HKBU Email  2. CIE Notice Board  3. SCEMoodle  4. HKBU Mobile  P.12  E. USE OF SMART CARD SYSTEM FOR ATTENDANCE TAKING  P. SUPPORT AND INFORMATION  1. Academic Year  2. Academic Integrity Online Tutorial  3. National Security Law Education  4. MTR Student Travel Scheme  5. Scholarship and Financial Aid  6. Co-curricular and Extra-curricular Activities  7. Health Service  8. Locker Rental  CENQUIRIES  P. Appendix 1: MyBU-Study User Guide  Appendix 2: Financial Assistance Scheme for Post-secondary Students (FASP) & Non-means-tested Loan Scheme for Post-secondary Students (NLSPS)  Appendix 3: Continuing Education Fund (CEF)  P. 25                                                                                                    | C. CIE                     | STUDEN     | T INFORMATION SYSTEM (MyBU-Study)                                   |      |
| 3. Registration of First Mobile Device for Duo Two-factor Authentication (2FA) 4. HKBU Email Set Up 5. Login to MyBU-Study 6. Registration of Courses 7. Timetable 8. Add/Drop Courses P.11 8. Add/Drop Courses P.11 9. COLLEGE COMMUNICATION 1. HKBU Email 2. CIE Notice Board 3. SCEMoodle 4. HKBU Mobile P.12 8. LUSE OF SMART CARD SYSTEM FOR ATTENDANCE TAKING P.13 9. F. SUPPORT AND INFORMATION 1. Academic Year 2. Academic Integrity Online Tutorial 3. National Security Law Education 4. MTR Student Travel Scheme 5. Scholarship and Financial Aid 6. Co-curricular and Extra-curricular Activities 7. Health Service P.15 8. Locker Rental P.16 CENQUIRIES P.17 Appendix 1: MyBU-Study User Guide Appendix 2: Financial Assistance Scheme for Post-secondary Students (FASP) & P.24 Non-means-tested Loan Scheme for Post-secondary Students (NLSPS) Appendix 3: Continuing Education Fund (CEF) P.25                                                                                                    | 1.                         | Retrieva   | l of CIE Student Number                                             | P.7  |
| 4. HKBU Email Set Up 5. Login to MyBU-Study 6. Registration of Courses 7. Timetable 8. Add/Drop Courses P.11 7. Timetable 8. Add/Drop Courses P.11 8. Add/Drop Courses P.11 9. COLLEGE COMMUNICATION 1. HKBU Email P.12 2. CIE Notice Board P.12 3. SCEMoodle P.12 4. HKBU Mobile P.12 F. USE OF SMART CARD SYSTEM FOR ATTENDANCE TAKING P.13 F. SUPPORT AND INFORMATION 1. Academic Year P.13 2. Academic Integrity Online Tutorial P.13 3. National Security Law Education P.13 4. MTR Student Travel Scheme P.13 5. Scholarship and Financial Aid 6. Co-curricular and Extra-curricular Activities P.15 7. Health Service P.15 8. Locker Rental P.16 G. ENQUIRIES P.16  Appendix 1: MyBU-Study User Guide Appendix 2: Financial Assistance Scheme for Post-secondary Students (FASP) & P.24 Non-means-tested Loan Scheme for Post-secondary Students (NLSPS) Appendix 3: Continuing Education Fund (CEF) P.25                                                                                                    | 2.                         | Single S   | ign On (SSOid) Account Registration for IT Services                 | P.8  |
| 5. Login to MyBU-Study 6. Registration of Courses 7. Timetable 8. Add/Drop Courses P.11 8. Add/Drop Courses P.11 9. COLLEGE COMMUNICATION 1. HKBU Email P.12 2. CIE Notice Board P.12 3. SCEMoodle P.12 4. HKBU Mobile P.12 E. USE OF SMART CARD SYSTEM FOR ATTENDANCE TAKING P.13 F. SUPPORT AND INFORMATION 1. Academic Year P.13 2. Academic Integrity Online Tutorial P.13 3. National Security Law Education P.13 4. MTR Student Travel Scheme P.13 5. Scholarship and Financial Aid 6. Co-curricular and Extra-curricular Activities 7. Health Service P.15 8. Locker Rental P.16 G. ENQUIRIES P.16  Appendix 1: MyBU-Study User Guide Appendix 2: Financial Assistance Scheme for Post-secondary Students (FASP) & P.24 Non-means-tested Loan Scheme for Post-secondary Students (NLSPS) Appendix 3: Continuing Education Fund (CEF) P.25                                                                                                    | 3.                         | Registra   | tion of First Mobile Device for Duo Two-factor Authentication (2FA) | P.9  |
| 6. Registration of Courses P.11 7. Timetable P.11 8. Add/Drop Courses P.11 8. Add/Drop Courses P.11 9. COLLEGE COMMUNICATION 1. HKBU Email P.12 2. CIE Notice Board P.12 3. SCEMoodle P.12 4. HKBU Mobile P.12 E. USE OF SMART CARD SYSTEM FOR ATTENDANCE TAKING P.13 F. SUPPORT AND INFORMATION 1. Academic Year P.13 2. Academic Integrity Online Tutorial P.13 3. National Security Law Education P.13 4. MTR Student Travel Scheme P.13 5. Scholarship and Financial Aid P.14 6. Co-curricular and Extra-curricular Activities P.15 7. Health Service P.15 8. Locker Rental P.15 G. ENQUIRIES P.16  Appendix 1: MyBU-Study User Guide P.17 Appendix 2: Financial Assistance Scheme for Post-secondary Students (FASP) & P.24 Non-means-tested Loan Scheme for Post-secondary Students (NLSPS) Appendix 3: Continuing Education Fund (CEF) P.25                                                                                                    | 4.                         | HKBU I     | Email Set Up                                                        | P.9  |
| 7. Timetable         P.11           8. Add/Drop Courses         P.11           D. COLLEGE COMMUNICATION           1. HKBU Email         P.12           2. CIE Notice Board         P.12           3. SCEMoodle         P.12           4. HKBU Mobile         P.12           E. USE OF SMART CARD SYSTEM FOR ATTENDANCE TAKING           P.13           F. SUPPORT AND INFORMATION           1. Academic Year         P.13           2. Academic Integrity Online Tutorial         P.13           3. National Security Law Education         P.13           4. MTR Student Travel Scheme         P.13           5. Scholarship and Financial Aid         P.14           6. Co-curricular and Extra-curricular Activities         P.15           7. Health Service         P.15           8. Locker Rental         P.15           G. ENQUIRIES           Appendix 1: MyBU-Study User Guide         P.17           Appendix 2: Financial Assistance Scheme for Post-secondary Students (FASP) & Non-means-tested Loan Scheme for Post-secondary Students (NLSPS)           Appendix 3: Continuing Education Fund (CEF)         P.25                                                                                                    | 5.                         | Login to   | MyBU-Study                                                          | P.10 |
| 8. Add/Drop Courses P.11  D. COLLEGE COMMUNICATION  1. HKBU Email P.12 2. CIE Notice Board P.12 3. SCEMoodle P.12 4. HKBU Mobile P.12  E. USE OF SMART CARD SYSTEM FOR ATTENDANCE TAKING P.13  F. SUPPORT AND INFORMATION  1. Academic Year P.13 2. Academic Integrity Online Tutorial P.13 3. National Security Law Education P.13 4. MTR Student Travel Scheme P.13 5. Scholarship and Financial Aid P.14 6. Co-curricular and Extra-curricular Activities P.15 7. Health Service P.15 8. Locker Rental P.15  G. ENQUIRIES P.16  Appendix 1: MyBU-Study User Guide P.17 Appendix 2: Financial Assistance Scheme for Post-secondary Students (FASP) & P.24 Non-means-tested Loan Scheme for Post-secondary Students (NLSPS) Appendix 3: Continuing Education Fund (CEF) P.25                                                                                                    | 6.                         | Registra   | tion of Courses                                                     | P.11 |
| D. COLLEGE COMMUNICATION  1. HKBU Email P.12 2. CIE Notice Board P.12 3. SCEMoodle P.12 4. HKBU Mobile P.12  E. USE OF SMART CARD SYSTEM FOR ATTENDANCE TAKING P.13  F. SUPPORT AND INFORMATION  1. Academic Year P.13 2. Academic Integrity Online Tutorial P.13 3. National Security Law Education P.13 4. MTR Student Travel Scheme P.13 5. Scholarship and Financial Aid P.14 6. Co-curricular and Extra-curricular Activities P.15 7. Health Service P.15 8. Locker Rental P.15  G. ENQUIRIES P.16  Appendix 1: MyBU-Study User Guide P.17 Appendix 2: Financial Assistance Scheme for Post-secondary Students (FASP) & Non-means-tested Loan Scheme for Post-secondary Students (NLSPS) Appendix 3: Continuing Education Fund (CEF) P.25                                                                                                    | 7.                         | Timetab    | le                                                                  | P.11 |
| 1. HKBU Email P.12 2. CIE Notice Board P.12 3. SCEMoodle P.12 4. HKBU Mobile P.12 E. USE OF SMART CARD SYSTEM FOR ATTENDANCE TAKING P.13 F. SUPPORT AND INFORMATION 1. Academic Year P.13 2. Academic Integrity Online Tutorial P.13 3. National Security Law Education P.13 4. MTR Student Travel Scheme P.13 5. Scholarship and Financial Aid P.14 6. Co-curricular and Extra-curricular Activities P.15 7. Health Service P.15 8. Locker Rental P.15 G. ENQUIRIES P.16  Appendix 1: MyBU-Study User Guide P.17 Appendix 2: Financial Assistance Scheme for Post-secondary Students (FASP) & Non-means-tested Loan Scheme for Post-secondary Students (NLSPS) Appendix 3: Continuing Education Fund (CEF) P.25                                                                                                    | 8.                         | Add/Dro    | op Courses                                                          | P.11 |
| 2. CIE Notice Board P.12 3. SCEMoodle P.12 4. HKBU Mobile P.12 E. USE OF SMART CARD SYSTEM FOR ATTENDANCE TAKING P.13 F. SUPPORT AND INFORMATION 1. Academic Year P.13 2. Academic Integrity Online Tutorial P.13 3. National Security Law Education P.13 4. MTR Student Travel Scheme P.13 5. Scholarship and Financial Aid P.14 6. Co-curricular and Extra-curricular Activities P.15 7. Health Service P.15 8. Locker Rental P.15 G. ENQUIRIES P.16  Appendix 1: MyBU-Study User Guide P.17 Appendix 2: Financial Assistance Scheme for Post-secondary Students (FASP) & Non-means-tested Loan Scheme for Post-secondary Students (NLSPS) Appendix 3: Continuing Education Fund (CEF) P.25                                                                                                    | D. COI                     | LLEGE C    | OMMUNICATION                                                        |      |
| 3. SCEMoodle 4. HKBU Mobile P.12  E. USE OF SMART CARD SYSTEM FOR ATTENDANCE TAKING P.13  F. SUPPORT AND INFORMATION  1. Academic Year P.13 2. Academic Integrity Online Tutorial P.13 3. National Security Law Education P.13 4. MTR Student Travel Scheme P.13 5. Scholarship and Financial Aid Co-curricular and Extra-curricular Activities P.15 7. Health Service P.15 8. Locker Rental  Appendix 1: MyBU-Study User Guide Appendix 2: Financial Assistance Scheme for Post-secondary Students (FASP) & Non-means-tested Loan Scheme for Post-secondary Students (NLSPS) Appendix 3: Continuing Education Fund (CEF) P.25                                                                                                    | 1.                         | HKBU I     | Email                                                               | P.12 |
| 4. HKBU Mobile  P.12  E. USE OF SMART CARD SYSTEM FOR ATTENDANCE TAKING  P.13  F. SUPPORT AND INFORMATION  1. Academic Year 2. Academic Integrity Online Tutorial 3. National Security Law Education 4. MTR Student Travel Scheme P.13  5. Scholarship and Financial Aid 6. Co-curricular and Extra-curricular Activities P.15  7. Health Service P.15  8. Locker Rental  Appendix 1: MyBU-Study User Guide Appendix 2: Financial Assistance Scheme for Post-secondary Students (FASP) & Non-means-tested Loan Scheme for Post-secondary Students (NLSPS) Appendix 3: Continuing Education Fund (CEF)  P.25                                                                                                    | 2.                         | CIE Not    | ice Board                                                           | P.12 |
| E. USE OF SMART CARD SYSTEM FOR ATTENDANCE TAKING  P.13  F. SUPPORT AND INFORMATION  1. Academic Year 2. Academic Integrity Online Tutorial 3. National Security Law Education 4. MTR Student Travel Scheme 5. Scholarship and Financial Aid 6. Co-curricular and Extra-curricular Activities 7. Health Service 8. Locker Rental  P.15  G. ENQUIRIES  Appendix 1: MyBU-Study User Guide Appendix 2: Financial Assistance Scheme for Post-secondary Students (FASP) & P.24 Non-means-tested Loan Scheme for Post-secondary Students (NLSPS) Appendix 3: Continuing Education Fund (CEF)                                                                                                    | 3.                         | SCEMo      | odle                                                                | P.12 |
| F. SUPPORT AND INFORMATION  1. Academic Year P.13 2. Academic Integrity Online Tutorial P.13 3. National Security Law Education P.13 4. MTR Student Travel Scheme P.13 5. Scholarship and Financial Aid P.14 6. Co-curricular and Extra-curricular Activities P.15 7. Health Service P.15 8. Locker Rental P.15 G. ENQUIRIES P.16  Appendix 1: MyBU-Study User Guide P.17 Appendix 2: Financial Assistance Scheme for Post-secondary Students (FASP) & P.24 Non-means-tested Loan Scheme for Post-secondary Students (NLSPS) Appendix 3: Continuing Education Fund (CEF) P.25                                                                                                    | 4.                         | HKBU I     | Mobile                                                              | P.12 |
| 1. Academic Year P.13 2. Academic Integrity Online Tutorial P.13 3. National Security Law Education P.13 4. MTR Student Travel Scheme P.13 5. Scholarship and Financial Aid P.14 6. Co-curricular and Extra-curricular Activities P.15 7. Health Service P.15 8. Locker Rental P.15 G. ENQUIRIES P.16  Appendix 1: MyBU-Study User Guide P.17 Appendix 2: Financial Assistance Scheme for Post-secondary Students (FASP) & P.24 Non-means-tested Loan Scheme for Post-secondary Students (NLSPS) Appendix 3: Continuing Education Fund (CEF) P.25                                                                                                    | E. USE                     | OF SMA     | RT CARD SYSTEM FOR ATTENDANCE TAKING                                | P.13 |
| <ul> <li>2. Academic Integrity Online Tutorial</li> <li>3. National Security Law Education</li> <li>4. MTR Student Travel Scheme</li> <li>5. Scholarship and Financial Aid</li> <li>6. Co-curricular and Extra-curricular Activities</li> <li>7. Health Service</li> <li>8. Locker Rental</li> <li>P.15</li> <li>G. ENQUIRIES</li> <li>Appendix 1: MyBU-Study User Guide Appendix 2: Financial Assistance Scheme for Post-secondary Students (FASP) &amp; Non-means-tested Loan Scheme for Post-secondary Students (NLSPS)</li> <li>Appendix 3: Continuing Education Fund (CEF)</li> <li>P.25</li> </ul>                                                                                                    | F. SUP                     | PORT AN    | D INFORMATION                                                       |      |
| 3. National Security Law Education P.13 4. MTR Student Travel Scheme P.13 5. Scholarship and Financial Aid P.14 6. Co-curricular and Extra-curricular Activities P.15 7. Health Service P.15 8. Locker Rental P.15 G. ENQUIRIES P.16  Appendix 1: MyBU-Study User Guide P.17 Appendix 2: Financial Assistance Scheme for Post-secondary Students (FASP) & Non-means-tested Loan Scheme for Post-secondary Students (NLSPS) Appendix 3: Continuing Education Fund (CEF) P.25                                                                                                    | 1.                         | Academ     | ic Year                                                             | P.13 |
| 4. MTR Student Travel Scheme P.13 5. Scholarship and Financial Aid P.14 6. Co-curricular and Extra-curricular Activities P.15 7. Health Service P.15 8. Locker Rental P.16  Appendix 1: MyBU-Study User Guide Appendix 2: Financial Assistance Scheme for Post-secondary Students (FASP) & Non-means-tested Loan Scheme for Post-secondary Students (NLSPS) Appendix 3: Continuing Education Fund (CEF) P.25                                                                                                    | 2.                         | Academ     | ic Integrity Online Tutorial                                        | P.13 |
| <ul> <li>5. Scholarship and Financial Aid</li> <li>6. Co-curricular and Extra-curricular Activities</li> <li>7. Health Service</li> <li>8. Locker Rental</li> <li>P.15</li> <li>G. ENQUIRIES</li> <li>Appendix 1: MyBU-Study User Guide Appendix 2: Financial Assistance Scheme for Post-secondary Students (FASP) &amp; Non-means-tested Loan Scheme for Post-secondary Students (NLSPS)</li> <li>Appendix 3: Continuing Education Fund (CEF)</li> <li>P.25</li> </ul>                                                                                                    | 3.                         | National   | Security Law Education                                              | P.13 |
| 6. Co-curricular and Extra-curricular Activities 7. Health Service 8. Locker Rental P.15  G. ENQUIRIES  Appendix 1: MyBU-Study User Guide Appendix 2: Financial Assistance Scheme for Post-secondary Students (FASP) & Non-means-tested Loan Scheme for Post-secondary Students (NLSPS)  Appendix 3: Continuing Education Fund (CEF)  P.15  P.15  P.15  P.15  P.16  P.17  P.27  P.28                                                                                                    | 4.                         | MTR St     | udent Travel Scheme                                                 | P.13 |
| 7. Health Service P.15  8. Locker Rental P.15  G. ENQUIRIES P.16  Appendix 1: MyBU-Study User Guide P.17  Appendix 2: Financial Assistance Scheme for Post-secondary Students (FASP) & P.24  Non-means-tested Loan Scheme for Post-secondary Students (NLSPS)  Appendix 3: Continuing Education Fund (CEF) P.25                                                                                                    | 5.                         | Scholars   | hip and Financial Aid                                               | P.14 |
| 8. Locker Rental P.15 G. ENQUIRIES P.16  Appendix 1: MyBU-Study User Guide Appendix 2: Financial Assistance Scheme for Post-secondary Students (FASP) & P.24 Non-means-tested Loan Scheme for Post-secondary Students (NLSPS) Appendix 3: Continuing Education Fund (CEF) P.25                                                                                                    | 6.                         | Co-curri   | cular and Extra-curricular Activities                               | P.15 |
| Appendix 1: MyBU-Study User Guide Appendix 2: Financial Assistance Scheme for Post-secondary Students (FASP) & P.24 Non-means-tested Loan Scheme for Post-secondary Students (NLSPS) Appendix 3: Continuing Education Fund (CEF)  P.25                                                                                                    | 7.                         | Health S   | Service                                                             | P.15 |
| Appendix 1: MyBU-Study User Guide P.17 Appendix 2: Financial Assistance Scheme for Post-secondary Students (FASP) & P.24 Non-means-tested Loan Scheme for Post-secondary Students (NLSPS) Appendix 3: Continuing Education Fund (CEF) P.25                                                                                                    | 8.                         | Locker I   | Rental                                                              | P.15 |
| Appendix 2: Financial Assistance Scheme for Post-secondary Students (FASP) & P.24 Non-means-tested Loan Scheme for Post-secondary Students (NLSPS) Appendix 3: Continuing Education Fund (CEF) P.25                                                                                                    | G. ENC                     | QUIRIES    |                                                                     | P.16 |
| Appendix 2: Financial Assistance Scheme for Post-secondary Students (FASP) & P.24 Non-means-tested Loan Scheme for Post-secondary Students (NLSPS) Appendix 3: Continuing Education Fund (CEF) P.25                                                                                                    | Ar                         | opendix 1· | MvBU-Study User Guide                                               | P.17 |
| Non-means-tested Loan Scheme for Post-secondary Students (NLSPS)  Appendix 3: Continuing Education Fund (CEF)  P.25                                                                                                    | -                          | -          | •                                                                   |      |
| Appendix 3: Continuing Education Fund (CEF) P.25                                                                                                    | - <b>-</b> 1               | r          | •                                                                   | 1.2  |
|                                                                                                    | Ar                         | pendix 3:  | • • • • • • • • • • • • • • • • • • • •                             | P.25 |
|                                                                                                    | -                          | -          | · /                                                                 |      |

#### **A. NEW STUDENT ORIENTATION**

#### **Event Details and Arrangements**

In order to help new students adapt to a new college life at the University, a New Student Orientation Programme has been arranged for you.

#### 1. New Student Orientation\*

- Students will meet up with the Lecturers of their Concentration Studies in the orientation. The academic requirement of the Associate Degree Programme, the study path and the articulation of the respective Concentration Studies will be introduced.
- Students will gain an overall picture of useful resources and diverse experience obtainable in the College.

| Division of<br>Communication                                                                                                    | Division of<br>Applied Science | Division of<br>Arts &<br>Languages                                                                                                    | Division of<br>Business                                                                                                    | Division of<br>Social Sciences                                                                                                    |
|----------------------------------------------------------------------------------------------------|--------------------------------|----------------------------------------------------------------------------------------------------|----------------------------------------------------------------------------------------------------|----------------------------------------------------------------------------------------------------|
| Concentration Studies: Creative Communication Creative Digital Media Design Film, Television and Digital Media Studies Journalism Media Communication Conservation Studies Financial Technology Geography and Resources Management Health Sciences Life Science Nutrition and Food Management |                                | Concentration Studies: Chinese for Professional Purposes Cultural Studies Music Studies Professional Communication and English Studies Visual Arts | Concentration Studies: Business Administration Financial Management Marketing Professional Accountancy Tourism and Hospitality Management | Concentration Studies: Applied Social Service History and Hong Kong Studies Practical Philosophy Social and Public Policy Studies Society and Wellness Studies Sociology and Digital Society Sport and Recreation Studies |
| 22 August 2023<br>(Tuesday)                                                                                                    | 23 August 2023<br>(Wednesday)  | 23 August 2023<br>(Wednesday)                                                                                                    | 24 August 2023<br>(Thursday)                                                                                                    | 24 August 2023<br>(Thursday)                                                                                                    |
| 10:00 am – 11:30 am 11:30 am – 12:30 pm Lunchtime 12:30 pm – 2:00 pm 2:00 pm – 4:00 pm Division Orientation & Concentration Studies Session  Auditorium, 1/F, Shek Mun Campus                                                                                                    |                                |                                                                                                    |                                                                                                    |                                                                                                    |

Remarks: Mainland and non-local students will receive an email of the links for online participation 2 days before the New Student Orientation. Those who have arrived in Hong Kong are expected to attend the New Student Orientation on-site.

## 2. <u>Study Guide Activity (Session for Non-Chinese Speaking Students and Non-local Students)\*</u>

Aims and Objectives:

- To recapture the key points in New Student Orientation useful academic study guide in preparing for college study and helpful resources in CIE
- To provide some tips for non-Chinese speaking / non-local students on smooth adaptation to college life

Date : 25 August 2023 (Friday)

Time : 4:00 pm - 5:00 pm

Venue : Room 701, 7/F, Shek Mun Campus **and** Online Session (*Hybrid*)

Enrolment : https://bit.ly/3Y5gedN during 1 – 22 August 2023

(first-come-first-served)

#### 3. College English Taster 2023\*

In this 2-hour workshop, students will:

- Be acquainted with the English curriculum, assessment policies, and graduating requirements at CIE
- Meet lecturers in the English Team
- Learn how to communicate effectively with your lecturers

Date : 30 August 2023 (Wednesday)

Time : 9:30 am - 11:30 am (Division of Applied Science & Division of

Arts and Languages)

**12:00 noon – 2:00 pm** (Division of Communication)

**2:30 pm** – **4:30 pm** (Division of Business & Division of Social

Sciences)

Venue : Auditorium, 1/F, Shek Mun Campus

Remark : This event is compulsory. If you are unable to attend due to any

unforeseen circumstances, please email us here.

#### 4. Freshmen Bridging Workshop\*

Aims and Objectives:

- To provide new students with useful information and tips they "must know and learn" as college students
- To grasp basic skills and strategies on how to cope with a new learning environment in tertiary education

Date : 1 September 2023 (Friday)

Time : 10:00 am – 12:00 noon; OR

**2:00 pm – 4:00 pm** (2 identical sessions)

Venue : Room 701, 7/F, Shek Mun Campus

Enrolment : https://bit.ly/3K6UGrF during 1 – 28 August 2023

(first-come-first-served)

#### 5. Campus Life Orientation Workshop\*

Aims and Objectives:

- To make new friends here and build up relationship network
- To kick-start your campus-life and develop quick adaptation
- To connect with senior year students and Guidance Counsellors

Date : 1 September 2023 (Friday)

Time : 10:00 am - 12:30 pm; OR

**2:00 pm – 4:30 pm** (2 identical sessions)

Venue : 5/F Interactive Commons, Shek Mun Campus Enrolment : <a href="https://bit.ly/3rvrtQu">https://bit.ly/3rvrtQu</a> during 1 – 28 August 2023

(first-come-first-served)

#### 6. Whole Person Development Programme in Orientation Month

Aims and Objectives:

- To help students master goal-achieving strategies in college life
- To foster personal development with cross-disciplinary and extra-curricular exposure

Date : 6 – 27 September 2023 (Every Wednesday)

Time : 1:00 pm - 2:00 pm

Venue : Shek Mun Campus / Kowloon Tong Campus Enrolment : https://bit.ly/455Gzeh (first-come-first-served)

Enquiries : Student Development Centre

ciesdc@hkbu.edu.hk (Email) / 3411 3303 (Phone)

\*Bad Weather Arrangements (applicable to both on-campus/online events and activities mentioned in **Part A (1-5)** above):

| Typhoon Signal No. 8 or above, or                   | Arrangement of all sessions     |
|-----------------------------------------------------|---------------------------------|
| Black Rainstorm Warning Signal is lowered/cancelled | on the day                      |
| Before 7:30 am                                      | As usual                        |
| At or after 7:30 am                                 | Cancel/Re-schedule <sup>#</sup> |

<sup>\*</sup>If the orientation activities for the five academic divisions scheduled for 22 - 24 August 2023 are cancelled due to bad weather, they will be re-scheduled and conducted on 28 August 2023 (Monday) from 10:00 am to 1:00 pm via Zoom. Students could check the College website regarding the arrangements.

## **B. REGISTRATION AND COMMENCEMENT OF NEW ACADEMIC YEAR**

Please note the following sequence of events/tasks to complete the registration procedures and regarding the commencement of the new Academic Year:

| Date                   | Events/Tasks                                                                                                    | Reference<br>Materials |
|------------------------|----------------------------------------------------------------------------------------------------|------------------------|
| 18 August              | ✓ Get CIE Student Number from the hyperlink or the QR code below:                                                                                                    | Part C                 |
|                        | https://cie2.hkbu.edu.hk/student_no                                                                                                    |                        |
|                        | ■54230■                                                                                                    |                        |
|                        |                                                                                                    |                        |
|                        |                                                                                                    |                        |
|                        |                                                                                                    |                        |
| 18 - 23                | ✓ Submit Photo for Student Card                                                                                                    |                        |
| August                 | - Upload a colour passport photo to the University Student Card Photo Upload System ( <a href="https://ciephoto.hkbu.edu.hk/">https://ciephoto.hkbu.edu.hk/</a> ). The photo specifications are as follows: |                        |
|                        | • A recent passport photo showing a full front view of your face and without head coverings.                                                                                                    |                        |
|                        | <ul> <li>The photo should be in colour, taken against a plain background<br/>(preferably white).</li> </ul>                                                                                                 |                        |
|                        | • File format: JPEG file format, file extension .jpg                                                                                                    |                        |
|                        | <ul> <li>File size: 200 Kbytes – 2 Mbytes</li> <li>Dimensions: a square aspect photo; acceptable dimensions are from 600 x 600 pixels to 1200 x 1200 pixels</li> </ul>                                      |                        |
|                        | - Demonstration available on the front page of the University Student Card Photo Upload System                                                                                                    |                        |
| 21 August              | ✓ Complete Single Sign On (SSOid) Account Registration for IT Services                                                                                                    | Part C                 |
|                        | ✓ Register First Mobile Device for Duo Two-factor Authentication (2FA)                                                                                                    |                        |
|                        | ✓ Set up HKBU Email                                                                                                    |                        |
|                        | ✓ Log in MyBU-Study                                                                                                    | Part D                 |
|                        | ✓ Download "HKBU Mobile"                                                                                                    |                        |
| 30 August<br>(2:00 pm) | ✓ View your semester timetable via MyBU-Study                                                                                                    | Appendix 1             |
| 1 September            | ✓ View your enrolled courses and teaching materials via SCEMoodle                                                                                                    | Part D                 |
| 4 September            | 1st Semester begins                                                                                                    |                        |

| Date                    | Events/Tasks                                                                                                    | Reference<br>Materials |
|-------------------------|----------------------------------------------------------------------------------------------------|------------------------|
| Early–Mid-<br>September | <ul> <li>✓ Collect Student Card (by appointment only)         <ul> <li>Choose a date via the online system to collect your student card. Details will be sent to your HKBU email account in early September.</li> </ul> </li> <li>BEFORE collecting your student card on campus, please prepare the following items:         <ul> <li>Bring your HKID Card/Passport AND the original copies of academic qualifications (public examination results, academic transcripts and graduation certificates) for verification (applicable to students with non-2023 HKDSE qualification)</li> <li>Complete and return the Letter of Consent (if you are under the age of 18 as of 1 September 2023)</li> </ul> </li> <li>AFTER collection of your student card, please also:</li> </ul> | Materials              |
|                         | - Complete Continuing Education Fund (CEF) – Statement of Consent                                                                                                    |                        |

#### C. CIE STUDENT INFORMATION SYSTEM (MyBU-Study)

MyBU-Study (see Appendix 1) is a web-based system specially designed for students to check University and College e-announcements, view course enrolment, check timetables, update personal data and download the debit note for tuition fee payment, etc.

#### 1. Retrieval of CIE Student Number

To access MyBU-Study, you should first get your Student Number starting from 18 August 2023 and use your Student Number to activate your New Student Account via the Single Sign On (SSOid). For the procedures of retrieving your student number, please refer to the steps shown below.

a. Go to the website: <a href="https://cie2.hkbu.edu.hk/student\_no">https://cie2.hkbu.edu.hk/student\_no</a>, or

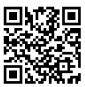

scan the QR code:

b. Enter your HKID or Passport Number and Date of Birth, and then click "Retrieve"

| Please fill in the              | ne following information to retrieve your Student Number. (for new student only)                  |
|---------------------------------|---------------------------------------------------------------------------------------------------|
| *For Mainland the input field " | and non-local students, please enter your Mainland identity card or passport number in Passport". |
| HKID                            | ( ) OR Passport                                                                                   |
| Date of Birth                   | (YYYYMMDD)                                                                                        |
|                                 | Retrieve Close                                                                                    |

HKID : Enter your HKID Number (including the first alphabet (upper case)

and the last digit in bracket) e.g. Z123456(7)

(For local students)

Passport : Enter your Mainland identity card or passport number

(For Mainland and non-local students)

Date of Birth : Enter your Date of Birth (YYYYMMDD) e.g. 20050105

#### 2. Single Sign On (SSOid) Account Registration for IT Services

After you have obtained your Student Number, you can go to the **SSOid Account Registration** website to activate your New Student Account starting from <u>21 August 2023</u>. More information can be found in the website of the Office of Information Technology of the University (<a href="https://ito.hkbu.edu.hk">https://ito.hkbu.edu.hk</a>).

SSOid Account Registration website: <a href="https://ssoid.hkbu.edu.hk/">https://ssoid.hkbu.edu.hk/</a>

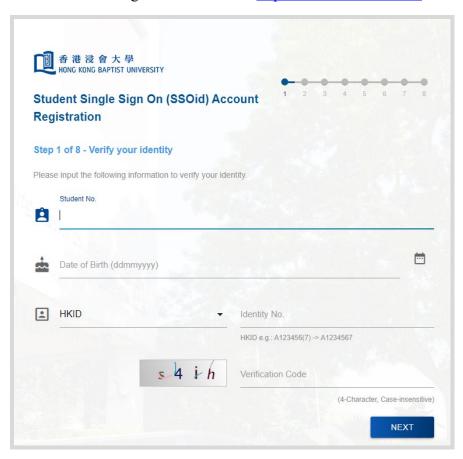

To verify your identity, please follow the steps below:

- a. Enter your **Student Number** (e.g. 23678901)
- b. Enter your **Date of Birth**
- c. Select the **Identification Document Type\*** (e.g. HKID)

  \*For Mainland and non-local students, please select "Other Identity No.".
- d. Enter your **Identification Number\*** (HKID e.g. Z123456(7) → Z1234567)

  \*For Mainland and non-local students, please enter your Mainland identity card or passport number.
- e. Input Verification Code as shown

Then, you can set up your <u>password and security passkey for your SSOid</u> and your account will be ready for use in a few minutes.

#### 3. Registration of First Mobile Device for Duo Two-factor Authentication (2FA)

Duo Two-factor Authentication (2FA) is an enhancement to the security of your SSOid by adding a simple step to the sign-in process to validate your identity via your mobile device when you access your HKBU IT accounts.

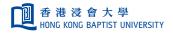

Two-factor Authentication (2FA) Device Management Portal

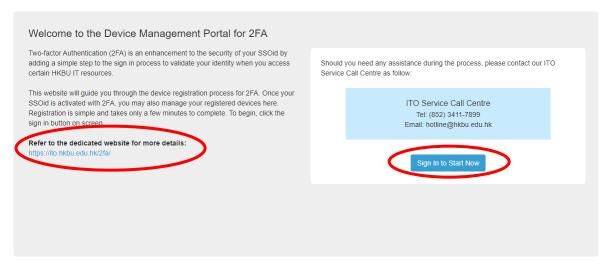

Duo Two-factor Authentication (2FA) website:

https://iss.hkbu.edu.hk/buam/DuoDmp/welcome.seam

(Please refer to the demonstration video "Register Your First Mobile Device" or download the relevant User Guide available at <a href="https://ito.hkbu.edu.hk/2fa/">https://ito.hkbu.edu.hk/2fa/</a> for instruction.)

For enquiries of Duo Two-factor Authentication (2FA), please contact ITO Service Call Centre at 3411 7899 or via hotline@hkbu.edu.hk.

#### 4. HKBU Email Set Up

A personal HKBU email account is created for each new student. The **email alias** is the same as your **student number**. For example, if your student number is "23678901", your HKBU email address will be 23678901@life.hkbu.edu.hk.

Please set up your HKBU email and SSOid password when you activate your New Student Account via the SSOid. You can then access the HKBU email via <a href="https://www.cie.hkbu.edu.hk/main/email.php">https://www.cie.hkbu.edu.hk/main/email.php</a>.

#### 5. Login to MyBU-Study

After you have completed your SSOid account registration and set up your HKBU email, you can log in MyBU-Study. Please follow the steps below:

- a. Go to CIE website: <a href="https://www.cie.hkbu.edu.hk">https://www.cie.hkbu.edu.hk</a>
- b. Select "Current Students" → "MyBU-Study"

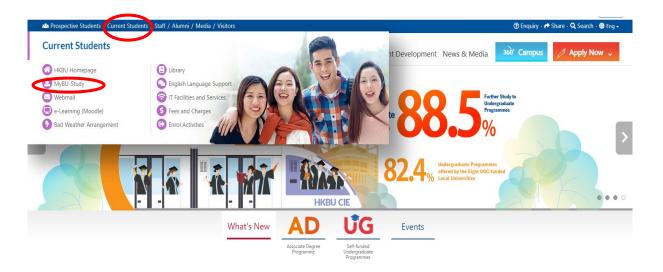

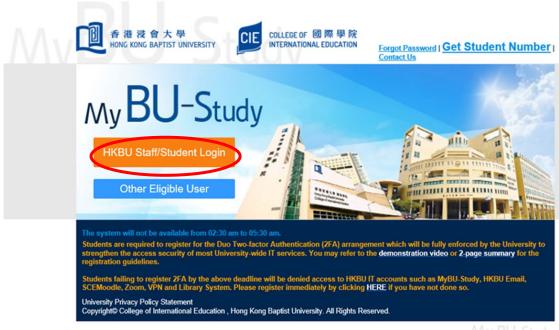

IVIY BU-Study

- c. User Name: Enter your **Student Number**
- d. Password : Enter your SSOid password
- e. Check and complete the following: "Confirmation of Personal Data", "Use of Personal Data" and "First Student Survey" (Optional)

#### 6. Registration of Courses

You will automatically be registered for the courses as specified in your study path. You may view your course enrolment record for the first semester of 2023/24 via MyBU-Study.

#### 7. Timetable

You can view your semester timetable via MyBU-Study on <u>30 August 2023 (2:00 pm)</u>. Classes are scheduled from 8:30 am to 8:30 pm from Monday to Saturday at both Kowloon Tong and Shek Mun Campuses.

#### 8. Add/Drop Courses

You can apply for adding/dropping courses or changing sections via MyBU-Study during <u>4 - 9</u>
<u>September 2023</u>. Application results will be sent to your HKBU email account. Please note that late applications will <u>NOT</u> be considered. For details of the add/drop procedures, please refer to Appendix 1. Further information will be posted on MyBU-Study.

#### **D. COLLEGE COMMUNICATION**

#### 1. HKBU Email

You should check your personal HKBU email account regularly to keep yourself updated of the important College/ University affairs and study-related issues.

#### 2. CIE Notice Board

You can check College announcements on the online Notice Board on MyBU-Study (<a href="https://www.cie.hkbu.edu.hk">https://www.cie.hkbu.edu.hk</a>) regularly for updated information.

#### 3. SCEMoodle

The College has adopted SCEMoodle, a web-based teaching and learning platform, to facilitate the communication between lecturers and students. The *Help Guides for Students* can be downloaded from the HKBU Digital Learning & Teaching website (<a href="https://chtl.hkbu.edu.hk/elearning/">https://chtl.hkbu.edu.hk/elearning/</a>). You can view your enrolled courses and teaching materials via SCEMoodle on 1 September 2023.

Please note that you are required to complete the Academic Integrity Online Tutorial via SCEMoodle in order to fulfil the graduation requirements. Details will be announced on MyBU-Study.

#### 4. HKBU Mobile

HKBU Mobile is an official mobile app for the University Community. You can view the University's latest information, the Academic Calendar, and your semester timetable, examination timetable and course enrolment records etc. from HKBU Mobile.

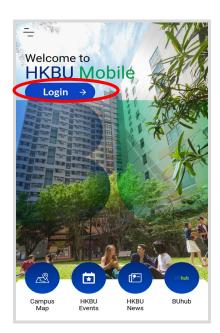

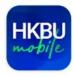

#### E. USE OF SMART CARD SYSTEM FOR ATTENDANCE TAKING

When you attend a class, please tap your student card to the card reader at the entrance of the classroom. When the card reader reads your student card, your attendance will be automatically recorded. Otherwise, you will be recorded as absent from the class.

Please note that card readers are installed for classrooms in SCE Tower at Kowloon Tong Campus and those at Shek Mun Campus. However, card readers are not available for use at other venues, e.g. CVA Building, AVA at Kai Tak Campus and Au Shue Hung Building at Kowloon Tong Campus. For these classes, the course lecturers will mark students' attendance manually.

#### **F. SUPPORT AND INFORMATION**

#### 1. Academic Year

The academic year of the College starts in September and concludes by the end of August of the following calendar year. The academic year includes two semesters. A summer term may be arranged for students to enrol/participate in regular courses which can be credit-bearing or non-credit-bearing, internships and/or study tours.

#### 2. Academic Integrity Online Tutorial

Students have to complete the Academic Integrity Online Tutorial via the SCEMoodle to fulfil the graduation requirements. Details will be announced on MyBU-Study.

#### 3. National Security Law Education

According to Article 10 of the Law of the People's Republic of China on Safeguarding National Security (NSL) in the Hong Kong Special Administrative Region (HKSAR), national security education should be promoted in schools and universities to raise the awareness of Hong Kong residents of national security and of the obligation to abide by the Law.

Students are highly encouraged to study a set of reading materials on NSL by themselves. The self-study reading materials include a set of PowerPoint slides which introduces the key concepts of the Hong Kong legal system and constitutional status and NSL-related issues. Students may also refer to a Reference List for further readings on specific areas relating to NSL. The materials are available on MyBU-Study (Login to MyBU-Study  $\rightarrow$  My University Life  $\rightarrow$  National Security Law Education).

#### 4. MTR Student Travel Scheme

Online applications for MTR Student Travel Scheme should be submitted <u>on or before</u> <u>31 October 2023</u>. The application procedure can be completed in two easy steps, and no physical endorsement of the College is required:

- Submit <u>online applications</u> via MTR Mobile App / MTR website: http://www.mtr.com.hk/en/customer/tickets/student travel scheme.html.
- Activate the "Student Status" by using the Octopus App

Details can be referred to the "Communication Kit" provided by MTR on MyBU-Study (Login to MyBU-Study  $\rightarrow$  My Finance  $\rightarrow$  MTR Student Travel Scheme) and the MTR website.

#### 5. Scholarship and Financial Aid

Different types of scholarships and financial aid are available. Information can be found on MyBU-Study (Login to MyBU-Study  $\rightarrow$  My Finance  $\rightarrow$  Scholarship and Financial Aid).

Students may apply for the following financial assistance from the Government:

a. Financial Assistance Scheme for Post-secondary Students (FASP) and Non-means-tested Loan Scheme for Post-secondary Students (NLSPS) (see Appendix 2)

Online applications for FASP/NLSPS should be submitted <u>on or before 30 September</u> <u>2023</u>. Useful information can be found on MyBU-Study (*Login to MyBU-Study*  $\rightarrow$  *My Finance*  $\rightarrow$  *Government Grant & Loan*).

Please follow the steps below:

- (i) register an account at **iAM Smart**「智方便」(<u>www.iamsmart.gov.hk</u>) or **MyGovHK** 「我的政府一站通」(<u>www.gov.hk/mygovhk</u>)
- (ii) download and read the Guidance Notes
- (iii) prepare all the required family income / assets information and supporting documents
- (iv) access "SFO E-link My Applications" 「學資處電子通 我的申請」 (ess.wfsfaa.gov.hk) via iAM Smart「智方便」or MyGovHK 「我的政府一站通」 to complete the online application
- (v) select the institution (College of International Education, Hong Kong Baptist University 香港浸會大學國際學院) and programme information
- (vi) submit all the required documents by online upload, mail or through the Student Finance Office (SFO)'s drop-in box

An online demonstration of "SFO E-link – My Applications" is available at the SFO website <a href="https://ess.wfsfaa.gov.hk/demo/en">https://ess.wfsfaa.gov.hk/demo/en</a>.

#### b. Continuing Education Fund (CEF) (see Appendix 3)

The CEF reimbursable course list and the application form can be downloaded from MyBU-Study ( $Login\ to\ MyBU-Study\ \rightarrow\ My\ Finance\ \rightarrow\ CEF\ Reimbursable\ Course\ List\ /\ CEF\ Information$ ). Application should be submitted within one year upon successful completion of the CEF reimbursable courses.

#### 6. Co-curricular and Extra-curricular Activities

Students are encouraged to take an active role in co-curricular and extra-curricular activities organised by the College and student organisations. Please refer to the information on activities available at the website of Student Development Centre (<a href="https://www.cie.hkbu.edu.hk/sdc">https://www.cie.hkbu.edu.hk/sdc</a>) from time to time.

You may choose to join the HKBU Students' Union and the HKBU interest clubs. Please refer to the link below for the interest clubs' websites:

https://sa.hkbu.edu.hk/cls/student-organisations-and-support/student-organisations/interest-clubs

The maps of different campuses are enclosed in Appendix 4.

#### 7. Health Service

The Health Services Centre, located on Level 5, Sir Run Run Shaw Building, Ho Sin Hang Campus, provides medical services to students. Students should present their student cards for verification when they visit the clinic. Off-campus dental services are also available. Please visit the following website for details:

https://ehsu.hkbu.edu.hk/page/Medical\_and\_Student\_Dental\_Services

#### 8. Locker Rental

- **a. Kowloon Tong Campus:** please refer to the locker reservation website for application. https://sa.hkbu.edu.hk/cls/goto/locker
- **b. Shek Mun Campus:** please refer to the notice on MyBU-Study (*Login to MyBU-Study* → *My Notice* → *Campus Notice*) for details.

## **G. ENQUIRIES**

## 1. Academic Registry Services Section:

|         | Kowloon Tong Campus Shek Mun Campus                                |  |
|---------|--------------------------------------------------------------------|--|
| Address | 2/F, Franki Centre, 320 Junction Road, 13/F, HKBU Shek Mun Campus, |  |
|         | Kowloon Tong, Kowloon 8 On Muk Street, Shek Mun, Shatin            |  |
| Tel     | 3411 3366 3411 3022                                                |  |
| Email   | cie@hkbu.edu.hk                                                    |  |
| Website | https://www.cie.hkbu.edu.hk                                        |  |

## 2. Other Departments / Offices:

| Category                | Department / Office                                       | Telephone No. |
|-------------------------|-----------------------------------------------------------|---------------|
|                         |                                                           | / Address     |
| Bookshop                | University Bookshop (Kowloon Tong)                        | 3411 7457     |
| Clinic                  | Medical Clinic (Kowloon Tong)                             | 3411 7447     |
| Cillic                  | Dental Clinic (Off-campus)                                | 3411 7997     |
| Compus Life and Support | Learning Commons (Kowloon Tong)                           | Level 4, AAB  |
| Campus Life and Support | Learning Commons (Shek Mun)                               | 1/F, SMC      |
| Learning Centre         | DLB Learning Centre (Kowloon Tong)                        | 3411 5459     |
|                         | University Library (Kowloon Tong)                         | 3411 7363     |
| Lihnony                 | Dr. Stephen Riady Chinese Medicine Library (Kowloon Tong) | 3411 2714     |
| Library                 | SCE Resource Library (Kowloon Tong)                       | 3411 5410     |
|                         | Shek Mun Campus Library                                   | 3411 3172     |
|                         | Moodle (Technical) Hotline                                | 3411 7899     |
| IT Support              | ITO (Office of Information Technology) Hotline            | 3411 7899     |
|                         | IT Support (Shek Mun)                                     | 3411 3300     |
|                         | Dr. Stephen Hui Sports Hall (Kowloon Tong)                | 3411 7010     |
|                         | Wai Hang Sports Centre (Kowloon Tong)                     | 3411 7010     |
| Sparta Cantra           | Joint Sports Centre (Kowloon Tong)                        | 2794 1168     |
| Sports Centre           | Madam Kwok Chung Bo Fun Sports and Cultural Centre        | 3411 7010     |
|                         | (Kowloon Tong)                                            |               |
|                         | Sports Centre (Shek Mun)                                  | 3411 3200     |
|                         | Office of Student Affairs (Kowloon Tong):                 |               |
| Student Affairs         | Career Centre                                             | 3411 7440     |
|                         | Counselling and Development Centre                        | 3411 7435     |
| Student Development     | Student Development Centre Hotline (Shek Mun)             | 3411 3303     |

#### Appendix 1 – MyBU-Study User Guide

(https://www.cie.hkbu.edu.hk)

#### A. About MyBU-Study

MyBU-Study is a system designed to support your study. You should check the information frequently to better manage the various aspects of your study.

There are <u>7 main pages</u> on MyBU-Study and their functions are listed below:

#### 1. My Notice

You can find all College notices regarding special events, examinations, important deadlines and information, as well as policies and guidelines on this page. You are **strongly recommended** to check all these notices from time to time. You are also recommended to check HKBU e-Announcements regularly to keep yourself informed of the updated news in the University.

#### 2. My Study

You can complete your course registration and add/drop or change of section application via MyBU-Study. You may also view your course enrolment record and graduation checklist, and print your academic report, semester and examination timetable. Please note that the course registration and add/drop or change of section applications are <u>only available</u> during the designated period. You can also view the Student Handbook and College regulations, and download various application forms on this page.

#### 3. My Learning Tools

You can link to some useful resources which could benefit your learning, including SCEMoodle, English Language Support and Applied Chinese self-learning resource data bank.

#### 4. My University Life

You can view your University activities fulfillment related to graduation on this page. You should make sure the online tutorial on Academic Integrity is completed in order to fulfil the graduation requirements.

You can also check the Co-curricular Learning (CCL) on this page. CCL courses are provided by the university departments as well as the CIE and are open to all students. CCL strives to promote student learning through means of non-formal educational modes including seminars, campus events, workshops, and experiential learning activities.

A set of self-study materials of National Security Law Education is also available for

downloading.

#### 5. My Services

You can view and update your personal particulars and emergency contact information on this page. Your official record in the College will automatically be updated and you will receive an email confirmation in your university mailbox once the changes have been made. You can also change your password on this page. Again, an email confirmation will be sent automatically to your university mailbox once the change has been made. You can also see the services provided by the University.

#### 6. My Finance

You can print your debit note for the tuition fee payment and payment instruction, and download the payment receipts on this page. You can also check the information on application for grant and loan, scholarship and Continuing Education Fund.

#### 7. Bad Weather Arrangement

You can view the bad weather arrangement of classes/examinations on this page.

#### Logout

You are strongly advised to log out the system to protect your privacy after you have finished using MyBU-Study.

#### B. Course Add/Drop

#### 1. Course Add/Drop

Adding and dropping courses should be submitted within the first week of classes of each semester. Please note that course add/drop and/or change of sections can only be done on MyBU-Study, and you can only access this page during the add/drop period. Details will be posted on MyBU-Study.

#### 2. Important Points to Note

- (i) The system will warn you if time clash is found or when the class is full.
- (ii) Remember to **LOG OUT** the system after submitting your application.
- (iii) If you do not wish to confirm your application, select "Start again".
- (iv) You are <u>not</u> allowed to submit another application before the first application is processed.
- (v) You <u>may</u> print your application as a supporting document for your application.

#### 3. Steps to Add/Drop

**Step 1:** Sign in to MyBU-Study

Step 2: Click "My Study"

Step 3: Select "Course Add & Drop"

**Step 4:** Read the **General Guidelines for Application** 

Step 5: Click "Start"

Step 6: Select "Add Course" or "Drop Course" as appropriate

|    | To Add a Course          |    | To Drop a Course         |
|----|--------------------------|----|--------------------------|
| 1. | Select "Course"          | 1. | Select "Course to Drop"  |
| 2. | Select "Section"         | 2. | Click "Drop Course"      |
| 3. | Click "Add Course"       | 3. | Click "Next" to continue |
| 4. | Click "Next" to continue |    |                          |

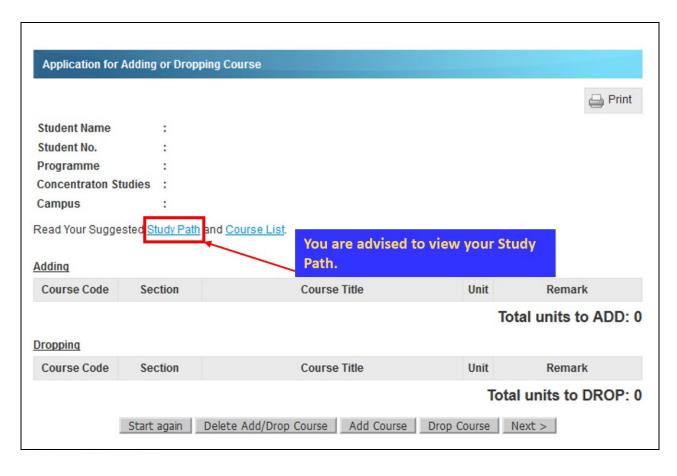

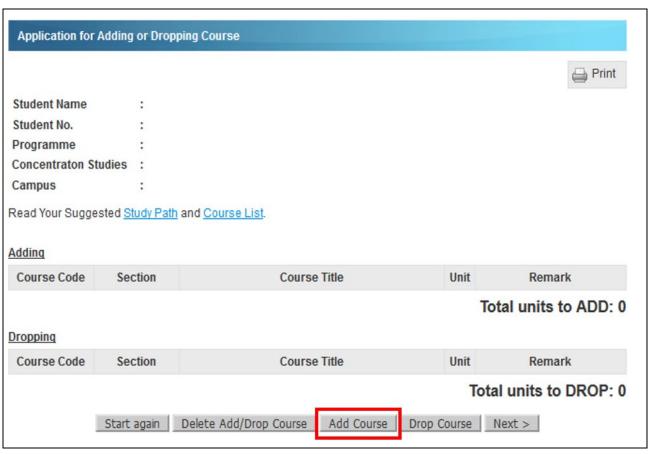

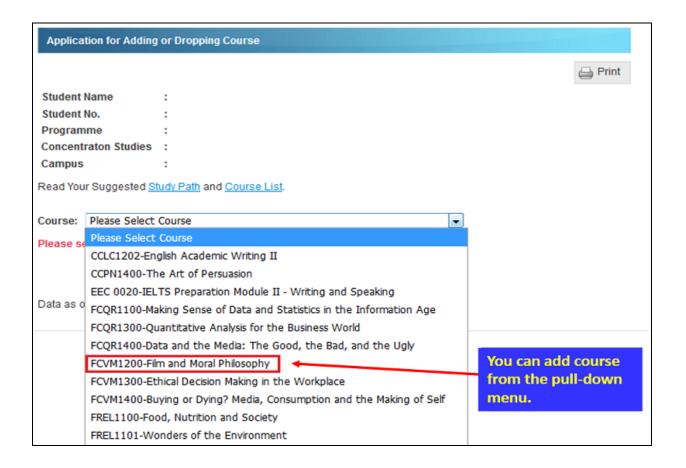

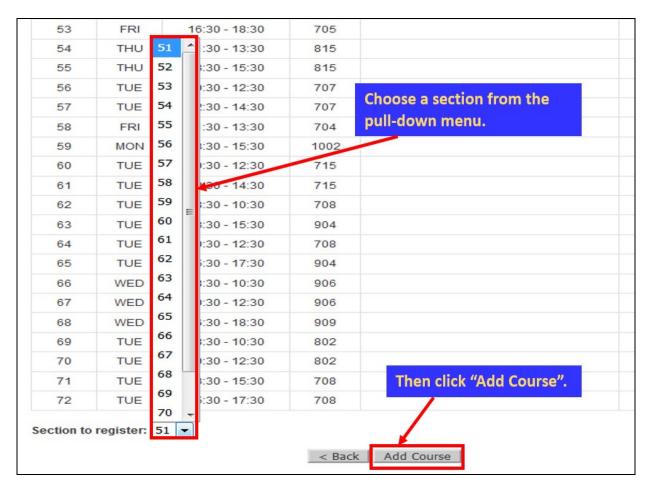

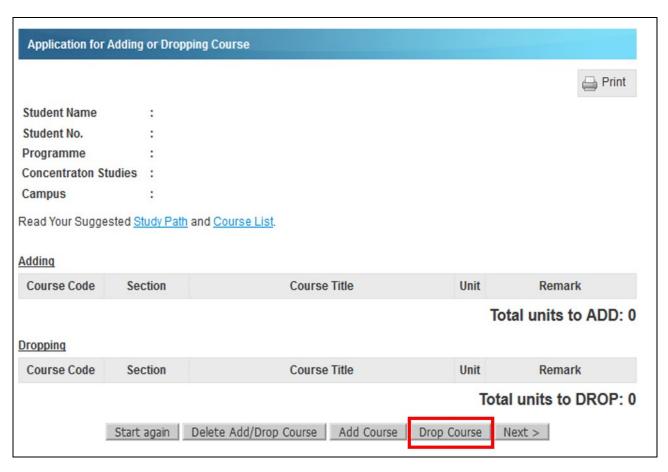

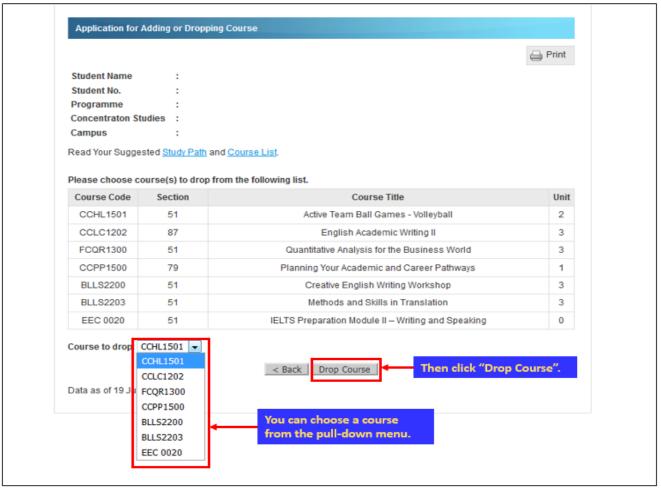

**Step 7:** View your **Add/Drop list**. If you wish to change your Add/Drop list, please tick the appropriate box and then click "**Delete Add/Drop Course**"

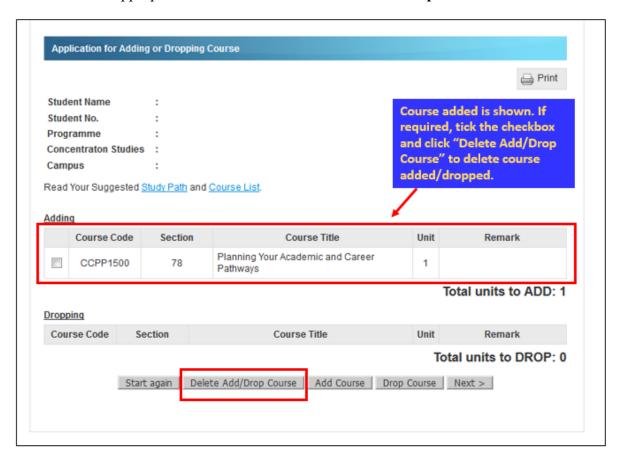

Step 8: Click "Confirm" to submit your application

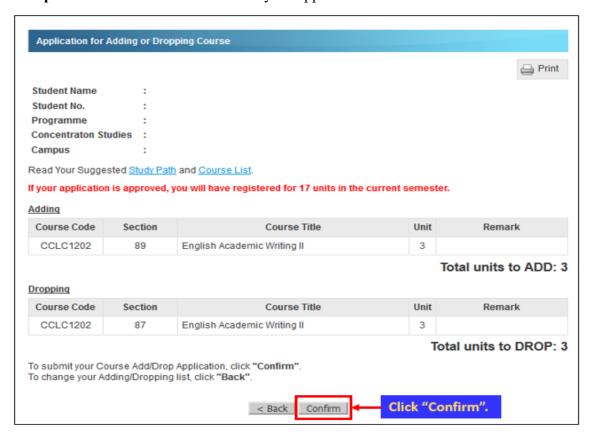

## <u>Appendix 2 - Financial Assistance Scheme for Post-secondary Students (FASP)</u> & Non-means-tested Loan Scheme for Post-secondary Students (NLSPS)

|                          | Financial Assistance Scheme for Post-secondary Students (FASP)                              | Non-means-tested Loan Scheme<br>for Post-secondary Students (NLSPS)                            |  |
|--------------------------|---------------------------------------------------------------------------------------------|------------------------------------------------------------------------------------------------|--|
| _                        | 專上學生資助計劃                                                                                    | 專上學生免入息審查貸款計劃                                                                                  |  |
| Aim                      | To provide means-tested financial assistance in                                             | To provide financial assistance in the form of <u>loan</u>                                     |  |
| 1 11111                  | the form of grant and/or loan to eligible students.                                         | to eligible students.                                                                          |  |
|                          | <ul> <li>Registered full-time students, aged 30 or below</li> </ul>                         | • /                                                                                            |  |
|                          | - Students who have the right of abode in Hong                                              | Kong                                                                                           |  |
| E1: 11 11:4              | Students who HAVE NOT accepted financial                                                    |                                                                                                |  |
| Eligibility              | assistance under any other publicly-funded                                                  |                                                                                                |  |
|                          | student financial assistance scheme [e.g. the                                               | <del></del>                                                                                    |  |
|                          | Continuing Education Fund (CEF)] for the programme/course under this application.           |                                                                                                |  |
|                          | The maximum amount of Tuition Fee (TF) grant                                                |                                                                                                |  |
|                          | is capped at the annual tuition fees payable (i.e.                                          |                                                                                                |  |
| Level of                 | HK\$58,000 for 2023/24 Intake).                                                             | The maximum amount of loan is capped at the                                                    |  |
| Financial                | 11K\$36,000 for 2023/24 littake).                                                           | annual tuition fees payable (i.e. HK\$58,000 for                                               |  |
| Assistance               | If students who pass the means-test but are not                                             | 2023/24 Intake).                                                                               |  |
| 7 Issistance             | eligible for 100% TF grant, they may also apply                                             | 2023/21 Make).                                                                                 |  |
|                          | for the loan under the NLSPS.                                                               |                                                                                                |  |
|                          | Depending on your financial circumstances, you                                              |                                                                                                |  |
| C 1 -1 -1                | may be eligible for a grant or a loan. Use the                                              |                                                                                                |  |
| Calculation of Financial | calculator in the SFO E-link to have a rough                                                |                                                                                                |  |
| Assistance               | idea:                                                                                       |                                                                                                |  |
| Assistance               | https://e-link.wfsfaa.gov.hk/EBILLPRD/jsp_pub                                               |                                                                                                |  |
|                          | lic/vas/vas0101.jsp                                                                         |                                                                                                |  |
| Application              | * *                                                                                         | ore 30 September 2023. Details can be referred to                                              |  |
| Procedures               | Point 5a under Part F on Pages 14.                                                          |                                                                                                |  |
|                          | Apply for NLSPS only:                                                                       |                                                                                                |  |
|                          | Within 3 weeks from the issuance date of the                                                | If 41- :f4:                                                                                    |  |
|                          | "Acknowledgement of Receipt of Application"                                                 | If the information provided is complete upon                                                   |  |
| Notification             | by SFO.                                                                                     | submission of application, SFO will normally issue the "NLSPS Notification of Result" within 3 |  |
| of Result                | Apply for both FASP and NLSPS:                                                              | weeks from the issuance date of the                                                            |  |
|                          | About 2 months from the issuance date of the                                                | "Acknowledgement of Receipt of Application".                                                   |  |
|                          | "Acknowledgement of Receipt of Application"                                                 | Acknowledgement of Receipt of Application.                                                     |  |
|                          | by SFO.                                                                                     |                                                                                                |  |
| Payment                  | The approved grant or loan will normally be paid in two equal installments.                 |                                                                                                |  |
| •                        |                                                                                             | pre-determined interest rate in 15 years (Repayment                                            |  |
| Repayment                | Period) by 180 equal monthly instalments, or in a shorter Repayment Period by equal monthly |                                                                                                |  |
|                          | instalments as agreed by SFO.                                                               |                                                                                                |  |
| Remarks                  |                                                                                             | An annual administration fee of \$180, charged                                                 |  |
| TCIII II KS              | <u>-</u>                                                                                    | until the loan and interest accrued are fully repaid.                                          |  |
|                          |                                                                                             | ce Office (SFO)                                                                                |  |
|                          | Tel: 2152 9000                                                                              | Tel: 2150 6222                                                                                 |  |
| Contact                  | Address: 11/F, Cheung Sha Wan Government                                                    | Address: 11/F, Cheung Sha Wan Government                                                       |  |
| Information              | Offices, 303 Cheung Sha Wan Road, Kowloon                                                   | Offices, 303 Cheung Sha Wan Road, Kowloon                                                      |  |
|                          | Email: wg_sfo@wfsfaa.gov.hk                                                                 | Email: wg_sfo@wfsfaa.gov.hk                                                                    |  |
|                          | Website: <a href="https://www.wfsfaa.gov.hk/sfo">https://www.wfsfaa.gov.hk/sfo</a>          | Website: https://www.wfsfaa.gov.hk/sfo                                                         |  |

## **Appendix 3 - Continuing Education Fund (CEF)**

Some of the courses offered by the College have been included in the list of reimbursable courses for CEF purposes. Please read the following information:

| Continuing Education Fund (CEF)<br>持續進修基金                                                                                                    |                                                                                                    |  |  |  |
|----------------------------------------------------------------------------------------------------|----------------------------------------------------------------------------------------------------|--|--|--|
| Eligibility                                                                                                    | <ul> <li>Hong Kong residents aged 18 or above who have the right of abode or the right to land or to remain in Hong Kong without restriction, or holders of a one-way permit from the Mainland China;</li> <li>Students who DO NOT obtain any grants or loans from the Financial Assistance Scheme for Post-secondary Students (FASP) administered by the Student Finance Office (SFO);</li> <li>Students must have attained at least 50% of the overall marks and with an attendance of no less than 70% of the reimbursable course.</li> </ul>                                                                                                    |  |  |  |
| Subsidy<br>Ceiling                                                                                                    | Eligible applicants will be reimbursed up to a maximum sum of HK\$25,000 (the percentage of fees to be borne by learners for the first HK\$10,000 subsidy is 20% of the course fee and that for the second HK\$15,000 subsidy is 40% of the course fee).                                                                                                    |  |  |  |
| CEF<br>Reimbursable<br>Course List                                                                                                    | Check the CEF Reimbursable Course List at $MyBU$ - $Study$ (Login to $MyBU$ - $Study \rightarrow My$ $Finance \rightarrow CEF$ $Information$ )                                                                                                    |  |  |  |
| Application<br>Procedures                                                                                                    | <ol> <li>Download Application Form [SFO 313 (2022)] at MyBU-Study or from CEF website;</li> <li>Login to MyBU-Study → My Finance → CEF Information</li> <li>https://www.wfsfaa.gov.hk/cef/en/application/forms.htm</li> <li>Refer to the CEF Reimbursable Course List and fill in the information on the Application Form;</li> <li>Submit the completed Application Form to the Academic Registry Services Section (ARSS) for certification during the specified submission period;</li> <li>Collect the certified Application Form from ARSS; and</li> <li>Submit the certified Application Form with relevant supporting documents to the Office of Continuing Education Fund (OCEF). For details, please visit the CEF website https://www.wfsfaa.gov.hk/cef/en/application/procedures.htm</li> </ol> |  |  |  |
| Application<br>Deadline                                                                                                    |                                                                                                    |  |  |  |
| Application Result Application results will be issued within six to eight weeks from the date of application of OCEF subject to the provision of complete and accurate information. |                                                                                                    |  |  |  |
| Contact<br>Information of<br>OCEF                                                                                                    | Address:  Units 07-11, 25/F, CDW Building, 388 Castle Peak Road, Tsuen Wan, Hong Kong  24-hour Hotline: 3142 2277  Email: cef_sfo@wfsfaa.gov.hk  Website www.wfsfaa.gov.hk/cef                                                                                                    |  |  |  |

#### Appendix 4 – Campus Maps

### 香港浸會大學校園圖 HKBU CAMPUS MAP

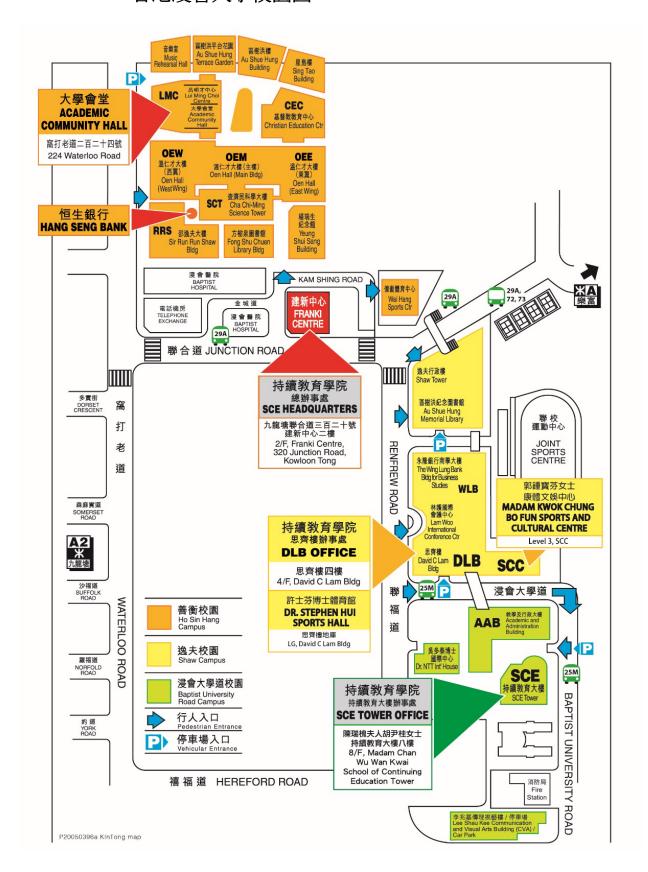

## 香港浸會大學石門校園圖 HKBU SHEK MUN CAMPUS MAP

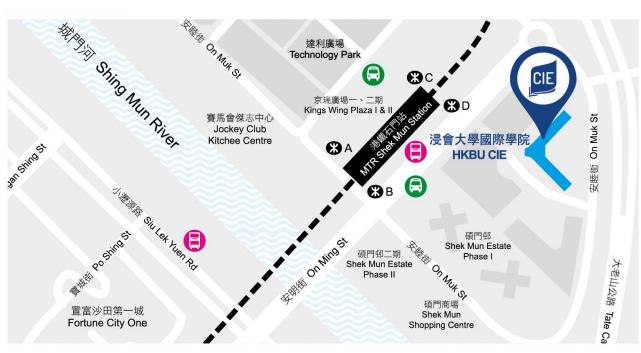

BUS Mini-bus

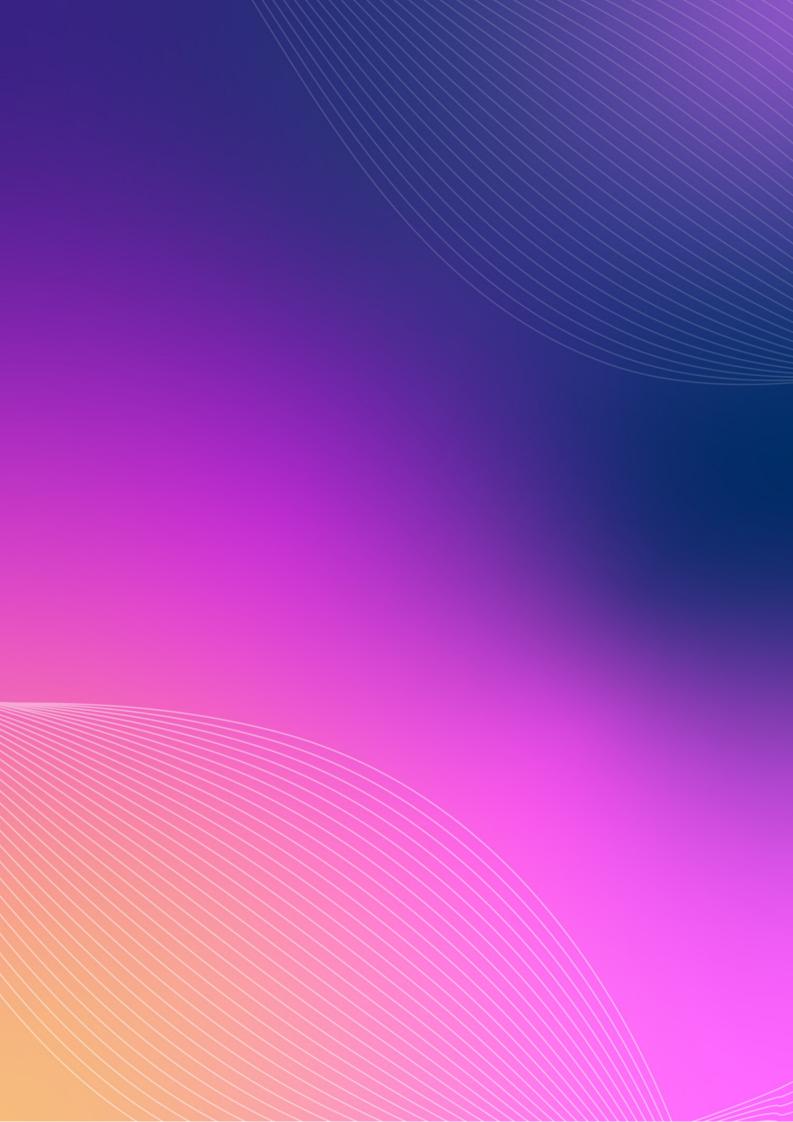